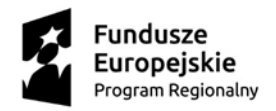

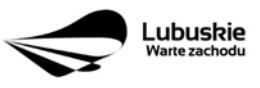

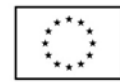

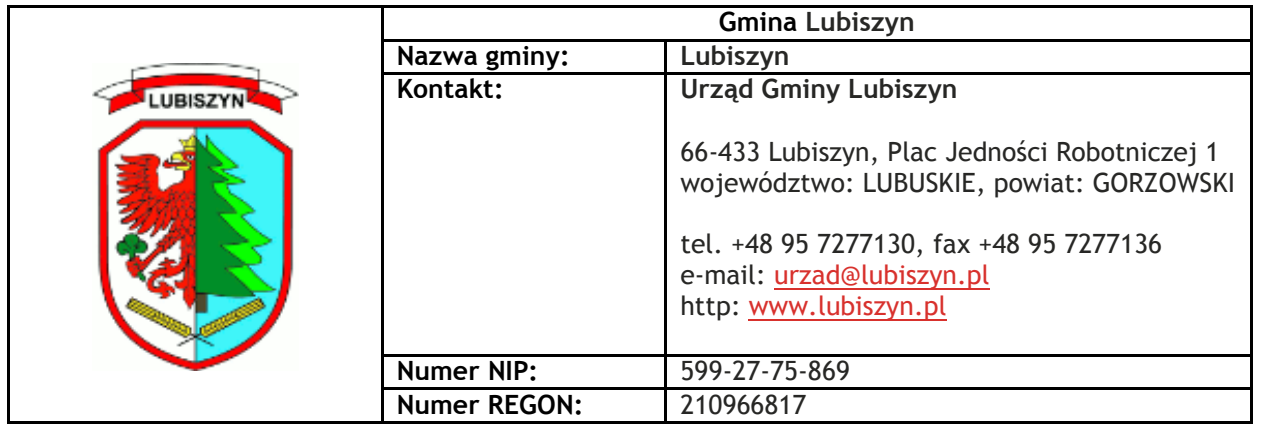

Lubiszyn, dnia 22.03.2017r.

# **Modyfikacja**

# **Specyfikacji Istotnych Warunków Zamówienia i Ogłoszenia o zamówieniu**

# **NA USŁUGI**

# **dla zamówienia pn.:**

# **"Rozwój e-Usług w Gminie Lubiszyn"**

Na podstawie art. 38 ust. 4 oraz art. 11 c (tekst jednolity Dz. U. z 2015 r. poz. 2164 z późn. zm.) Zamawiający dokonuje następujących zmian w treść Specyfikacji Istotnych Warunków Zamówienia i Ogłoszenia o zamówieniu.

## I. Modyfikacja SIWZ

- 1. Zamawiający modyfikuje zapisy dokumentu *DODATEK nr 2: Potwierdzenie spełnienia wymagań SIWZ – Opis próbki oprogramowania* stanowiącego załącznik do Opisu przedmiotu zamówienia będącego załącznikiem nr 7 do SIWZ w ten sposób, że dokument ten otrzymuje brzmienie jak załącznik nr 1 do niniejszego pisma.
- 2. SIWZ pkt II. WYKAZ OŚWIADCZEŃ LUB DOKUMENTÓW, JAKIE MAJA DOSTARCZYĆ WYKONAWCY W CELU POTWIERDZENIOA SPEŁNIANIA WARUNKÓW UDZIAŁU W POSTĘPOWANIU ORAZ INNYCH WYMAGANYCH DOKUMENTÓW

## Podpunkt 2 w brzmieniu:

*"2. Wykonawca wraz z ofertą składa formularz ofertowy sporządzony z wykorzystaniem wzoru, stanowiącego załącznik nr 1 do SIWZ oraz kalkulacje cenową – załącznik nr 1 A do SIWZ."*

skreśla się i zastępuje następującą treścią:

*"2. Wykonawca wraz z ofertą składa formularz ofertowy sporządzony z wykorzystaniem wzoru, stanowiącego załącznik nr 1 do SIWZ i kalkulację cenową – załącznik nr 1 A do SIWZ oraz próbkę oprogramowania aplikacyjnego - "Oprogramowanie - E-usługi"".*

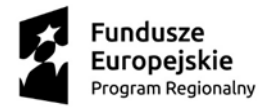

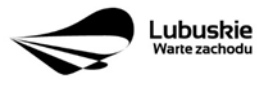

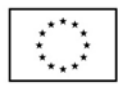

3. SIWZ – pkt XII. OCENA OFERT

Definicję symbolu "Gb" w podpunkcie *Ad b)-Sposób obliczenia punktów kryterium "Gwarancja –*

- *(G)"* w brzmieniu:
	- *"Gb – okres gwarancji na urządzenia komputerowe oraz "Oprogramowanie e-usługi" opisane w OPZ w pkt. 3.5.3 Załącznika nr 7 do SIWZ – Opis przedmiotu zamówienia oferty badanej (rozpatrywanej) - wyrażony w ilości miesięcy określonych w ofercie, liczonych od daty należytego wykonania zamówienia (z zakresu od 36 do 60 miesięcy)"*

skreśla się i zastępuje następującą treścią:

- *"Gb – okres gwarancji na "Oprogramowanie e-usługi" opisane w OPZ w pkt. 3.5.3 Załącznika nr 7 do SIWZ – Opis przedmiotu zamówienia oferty badanej (rozpatrywanej) - wyrażony w ilości miesięcy określonych w ofercie, liczonych od daty należytego wykonania zamówienia (z zakresu od 36 do 60 miesięcy)"*
- 4. SIWZ Załącznik nr 6 Projekt umowy

skreśla się ppkt 7) w ust 1. w paragrafie 3 w brzmieniu:

*"7)Wykonawca zobowiązuje się do utworzenia Harmonogramu Realizacji uwzględniającego terminy i wysokości planowanych płatności częściowych, który musi być zgodny z planowanym postępem prac oraz założeniami wynikającymi z Umowy o dofinansowanie w ramach Regionalnego Programu Operacyjnego - Lubuskie 2020 oraz z Wnioskiem o dofinansowanie w ramach Regionalnego Programu Operacyjnego - Lubuskie 2020 w terminie 14 dni od daty zawarcia umowy. Harmonogram realizacji zamówienia będzie stanowił Załącznik nr 3 do niniejszej umowy. Harmonogram opracowany będzie w oparciu o ofertę Wykonawcy i Opis Przedmiotu Zamówienia oraz wymaga akceptacji przez Zamawiającego. Zamawiający może wnieść uzasadnione zastrzeżenia do Harmonogramu w terminie 7 dni od jego przedstawienia, które Wykonawca zobowiązany jest uwzględnić."*

- 5. SIWZ Załącznik nr 6 Projekt umowy
- ust. 2 c w paragrafie 9 w brzmieniu:

*"c) Wykonawca udziela gwarancji dla zaoferowanych urządzeń komputerowych na warunkach określonych w Opisie Przedmiotu Zamówienia – załącznik nr 1 do umowy/ pkt. 3.4 na okres: 36 miesięcy, od daty należytego wykonania przedmiotu umowy "*

skreśla się i zastępuje następującą treścią:

*"c) Wykonawca udziela gwarancji dla zaoferowanych urządzeń komputerowych na warunkach określonych w Opisie Przedmiotu Zamówienia – załącznik nr 1 do umowy/ pkt. 3.3 na okres: 36 miesięcy, od daty należytego wykonania przedmiotu umowy "*

6. SIWZ – Załącznik nr 6 – Projekt umowy

#### Ust. 2 w paragrafie 13 w brzmieniu:

*"2. Strony dopuszczają możliwość zmiany postanowień umowy w następujących przypadkach: przejścia praw lub obowiązków Wykonawcy wynikających z niniejszej Umowy na następców prawnych, na podstawie pisemnego wniosku Wykonawcy, który wymaga akceptacji* 

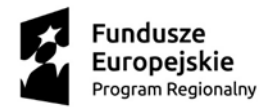

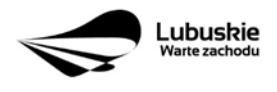

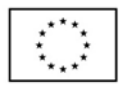

*Zamawiającego, z tym zastrzeżeniem, iż zmiana umowy w takim przypadku dotyczy tylko zmiany oznaczenia Wykonawcy z zachowaniem pozostałych postanowień umowy,*

- *1) zmiany w oznaczeniu firmy (nazwy) Wykonawcy, na podstawie pisemnego wniosku Wykonawcy, który wymaga akceptacji Zamawiającego, z tym zastrzeżeniem, iż zmiana umowy w takim przypadku dotyczy tylko zmiany oznaczenia Wykonawcy z zachowaniem pozostałych postanowień umowy,*
- *2) w przypadku gdy nastąpi zmiana stawki podatku VAT w odniesieniu do usług przewidzianych niniejszą umową, – zmiana wynagrodzenia brutto należnego wykonawcy nastąpi z dniem wejścia w życie aktu prawnego zmieniającego stawkę.*
- *3) zmiany terminu realizacji umowy:*
	- *a) w przypadku gdy na skutek zdarzeń losowych niezawinionych przez strony umowy konieczna będzie zmiana w kolejności i / lub terminach wykonania przedmiotu zamówienia określonych w Harmonogramie Realizacji,*
	- *b) w przypadku gdy na skutek potrzeb / przyczyn leżących po stronie Zamawiającego spowodowanych koniecznością zachowania bieżącego funkcjonowania poszczególnych komórek organizacyjnych Zamawiającego nastąpi przerwa w realizacji poszczególnych części przedmiotu zamówienia.*
- *4) w przypadku gdy zmiana postanowień umownych jest korzystna dla Zamawiającego.*
- *5) w przypadku zmiany stanu prawnego, który będzie wnosił nowe wymagania co do sposobu realizacji jakiegokolwiek elementu usług i/lub dostaw.*
- *6) w przypadku gdy konieczność wprowadzenia zmian, będzie następstwem wytycznych i/lub zaleceń Instytucji Zarządzającej, która przyznała środki UE na współfinansowanie zamówienia na usługę."*

skreśla się i zastępuje następującą treścią:

- *"2. Zamawiający dopuszcza zmianę zawartej umowy w trakcie jej trwania, w następujących przypadkach:*
	- *a) Zamawiający przewiduje zmiany w przypadku, gdy przedmiot zamówienia zaoferowany w ofercie zostanie wycofany z produkcji lub dystrybucji i nie jest dostępny na rynku. Zamawiający dopuszcza możliwość zamiany przedmiotu zamówienia na wersję lub zamienniki o lepszych parametrach technicznych i funkcjonalnych nie gorszych niż wersja zaproponowana w ofercie. W takim przypadku zmiana nie może powodować wzrostu ceny ofertowej, terminu wykonania i innych warunków udzielenia zamówienia zawartych w SIWZ. Wykonawca zapewni Zamawiającego pisemnie, iż sprzęt zaoferowany został wycofany z produkcji lub dystrybucji. Wykonawca zobowiązany jest przekazać zamawiającemu podpisany przez producenta lub dystrybutora w Polsce dokument z oświadczeniem o wycofaniu z produkcji lub dystrybucji zaoferowanego przedmiotu zamówienia z jednoczesną propozycją zmian.*
	- *b) gdy zmiana postanowień umownych jest korzystna dla Zamawiającego;*
	- *c) gdy konieczność wprowadzenia zmian wynika z okoliczności, których nie można było przewidzieć w chwili zawarcia umowy;*
	- *d) w przypadku gdy konieczność wprowadzenia zmian będzie następstwem zmian wytycznych lub zaleceń Instytucji, która przyznała środki na współfinansowanie zamówienia na usługę;*
	- *e) w przypadku wystąpienia "siły wyższej". "Siła wyższa" oznacza wydarzenie zewnętrzne, nieprzewidywalne i poza kontrolą stron niniejszej umowy, którego skutkom nie można zapobiec, występujące po podpisaniu umowy, a powodujące niemożliwość wywiązania się z umowy w jej obecnym brzmieniu;*
	- *f) w przypadku zmiany stanu prawnego, który będzie wnosił nowe wymagania co do sposobu realizacji jakiegokolwiek elementu usług;*
	- *g) w przypadku zmiany terminu realizacji Umowy, spowodowanego przerwą w realizacji przedmiotu zamówienia, z przyczyn leżących po stronie Zamawiającego - zmiana umowy z powodu, o którym mowa w zdaniu poprzednim możliwa jest, gdy przerwa w*

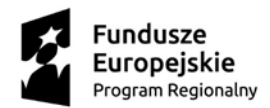

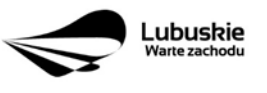

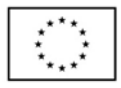

*realizacji przedmiotu umowy zostanie pisemnie stwierdzona oraz umotywowana przez Zamawiającego;*

- *h) podwyższenia urzędowej stawki podatku VAT, przy czym wówczas zmianie ulegnie cena netto, a cena brutto pozostanie niezmieniona,*
- *i) zmniejszenia urzędowej stawki podatku VAT, przy czym wówczas zmianie ulegnie cena brutto, a cena netto pozostanie niezmieniona,*
- *j) kiedy Wykonawcę, któremu Zamawiający udzielił zamówienia, ma zastąpić nowy Wykonawca w wyniku połączenia, podziału, przekształcenia, upadłości, restrukturyzacji lub nabycia dotychczasowego Wykonawcy lub jego przedsiębiorstwa, o ile nowy Wykonawca spełnia warunki udziału w postępowaniu, nie zachodzą wobec niego podstawy wykluczenia oraz nie pociąga to za sobą innych istotnych zmian umowy.*
- *k) w zakresie danych identyfikacyjnych strony umowy takich jak np. firma, adres, numer rachunku bankowego, osoby upoważnione do kontaktów/odbioru lub inne zapisy dotyczące wskazania Stron,*
- *l) zmiany terminu realizacji umowy:*
- *w przypadku gdy na skutek zdarzeń losowych niezawinionych przez strony umowy konieczna będzie zmiana w kolejności i / lub terminach wykonania przedmiotu zamówienia określonych w Harmonogramie Realizacji,*
- *w przypadku gdy na skutek potrzeb / przyczyn leżących po stronie Zamawiającego spowodowanych koniecznością zachowania bieżącego funkcjonowania poszczególnych komórek organizacyjnych Zamawiającego nastąpi przerwa w realizacji poszczególnych części przedmiotu zamówienia.*
- 7. SIWZ pkt IX. MIEJSCE I TERMIN SKŁADANIA OFERT

Podpunkt 1 w brzmieniu:

*"1. Ofertę wraz z załącznikami, należy złożyć w kancelarii siedziby Zamawiającego w sekretariacie, dokładny adres:*

## *Urząd Gminy Lubiszyn*

*66-433 Lubiszyn, Plac Jedności Robotniczej 1 województwo: LUBUSKIE, powiat: GORZOWSKI PRZETARG NIEOGRANICZONY do dnia 12.04.2017r. do godziny 10:00"*

skreśla się i zastępuje następującą treścią:

*"1. Ofertę wraz z załącznikami, należy złożyć w kancelarii siedziby Zamawiającego w sekretariacie, dokładny adres:*

## *Urząd Gminy Lubiszyn*

*66-433 Lubiszyn, Plac Jedności Robotniczej 1 województwo: LUBUSKIE, powiat: GORZOWSKI PRZETARG NIEOGRANICZONY do dnia 19.04.2017r. do godziny 10:00"*

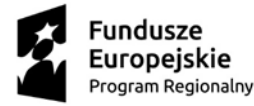

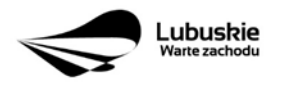

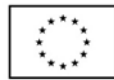

#### 8. SIWZ – pkt X. MIEJSCE, TERMIN, TRYB OTWARCIA ORAZ OCENA OFERT

Podpunkt 1 w brzmieniu:

*"1.Komisyjne otwarcie ofert odbędzie się w dniu 12.04.2017r. roku o godzinie 10.30 w siedzibie Zamawiającego:*

> *Urząd Gminy Lubiszyn 66-433 Lubiszyn, Plac Jedności Robotniczej 1 województwo: LUBUSKIE, powiat: GORZOWSKI"*

#### skreśla się i zastępuje następującą treścią:

*"1.Komisyjne otwarcie ofert odbędzie się w dniu 19.04.2017r. roku o godzinie 10.30 w siedzibie Zamawiającego:*

> *Urząd Gminy Lubiszyn 66-433 Lubiszyn, Plac Jedności Robotniczej 1 województwo: LUBUSKIE, powiat: GORZOWSKI"*

#### II. Modyfikacja Ogłoszenia o zamówieniu

Zamawiający dokonuje modyfikacji treści Ogłoszenia o zamówieniu przesłanego do publikacji w Dzienniku Urzędowym Unii Europejskiej w dniu 07/03/2017. Ogłoszenie o sprostowaniu ogłoszenia o zamówieniu stanowi załącznik nr 2 do niniejszego pisma.

> Wójt Gminy Lubiszyn (-) Artur Terlecki

……………………………………………………

(podpis Kierownika Zamawiającego

lub osoby upoważnionej)

**Załączniki:**

- **1. DODATEK nr 2: Potwierdzenie spełnienia wymagań SIWZ – Opis próbki oprogramowania (wersja z dnia 22.03.2017r.)**
- **2. Ogłoszenie o sprostowaniu Ogłoszenia o zamówieniu przesłane do publikacji w Dzienniku Urzędowym Unii Europejskiej w dniu 22/03/2017r.**

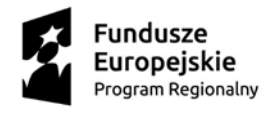

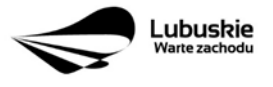

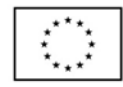

## **Załącznik nr 1**

# **DODATEK nr 2: Potwierdzenie spełnienia wymagań SIWZ – Opis próbki oprogramowania (wersja z dnia 22.03.2017r.)**

- 1. Zgodnie z wymaganiami SIWZ tożsamymi z Rozdziałem XIII SIWZ Zamawiający w celu potwierdzenia spełniania przez oferowane dostawy i usługi wymagań określonych SIWZ żąda złożenie wraz z ofertą próbkę oprogramowania aplikacyjnego - "Oprogramowanie - E-usługi".
- 2. Wykonawca wraz z ofertą zobowiązany jest złożyć próbkę oferowanego oprogramowania aplikacyjnego "Oprogramowanie - E-usługi" w postaci komputera przenośnego (laptopa) z zainstalowanymi wszystkimi modułami / funkcjonalnościami zgodnie z wymaganiami zawartymi w pkt. 8 zał. nr 8 do SIWZ wraz z działającą testową bazą danych zgodną z wymaganiami SIWZ oraz wszelkimi niezbędnymi do prawidłowego działania systemu elementami umożliwiającymi właściwe działanie systemu takimi jak zmienne środowiskowe, biblioteki systemowe, komponenty systemu operacyjnego w tym zainstalowane przeglądarki internetowe (co najmniej MS Internet Explorer, Mozilla Firefox, Chrome).
- 3. Próbka musi być dostarczona w formie fizycznych urządzeń, nie jest dopuszczalne stosowanie emulatorów. Na dostarczonej próbce w postaci komputera przenośnego (laptopa) Zamawiający wymaga założenia konta użytkownika posiadającego prawa administracyjne do oprogramowania, tak aby możliwe było założenie nowego użytkownika systemu, wprowadzenie danych testowych, wykonywanie wykazów oraz wszelkich innych czynności umożliwiających przeprowadzenie weryfikacji oferowanego systemu celem potwierdzenia, iż oferta odpowiada treści SIWZ. Login użytkownika posiadającego prawa administracyjne do oprogramowania: ADMIN. Hasło użytkownika posiadającego prawa administracyjne do oprogramowania: ADMIN. Ponadto wymagane jest dołączenie kompletnej instrukcję uruchomienia i użytkowania próbki "Oprogramowanie - e-usługi".
- 4. Sprawdzenie Wiarygodności Ofert.
	- 4.1. Zamawiający zastrzega sobie prawo do zaproszenia Wykonawców, którzy złożyli oferty, do prezentacji oferowanego oprogramowania – Próbka oprogramowania aplikacyjnego - "Oprogramowanie - E-usługi". Prawo zastrzeżone w zdaniu poprzedzającym wykonywane jest w szczególności wobec Wykonawcy, którego oferta została najwyżej oceniona (oceniona jako najkorzystniejsza).
	- 4.2. Przedmiotem zamówienia jest dostawa i wdrożenie gotowego oprogramowania "Oprogramowanie E-usługi", który w momencie złożenia oferty musi posiadać co najmniej funkcjonalności opisane w niniejszym Dodatku nr 2 stanowiącym integralną część zał. nr 7 do SIWZ.
	- 4.3. Celem prezentacji oferowanego oprogramowania "Oprogramowanie E-usługi", jest zweryfikowanie czy odpowiada ono określonym przez Zamawiającego wymaganiom w zakresie wybranych funkcjonalności.
	- 4.4. W przypadku skorzystania przez Zamawiającego z prawa wezwania Wykonawców do prezentacji oferowanego oprogramowania, o której mowa powyżej w pkt 1-3 wraz z wezwaniem Zamawiający przekaże scenariusze prezentacji zawierające zamkniętą listę funkcjonalności podlegających prezentacji oraz wyznaczy czas przeznaczony na prezentację.
	- 4.5. Prezentacja odbywać się będzie w siedzibie Zamawiającego.
	- 4.6. Prezentacja jest elementem oceny oferowanego oprogramowania "Oprogramowanie E-usługi", która dokonywana jest przez komisję przetargową.
	- 4.7. Przebieg prezentacji jest dokumentowany przez komisję przetargową w formie protokołu. Komisja przetargowa, dla potrzeb sporządzenia protokołu może utrwalać przebieg prezentacji za pomocą urządzeń rejestrujących dźwięk lub obraz i dźwięk.

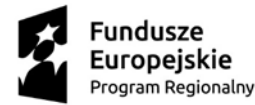

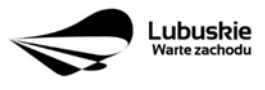

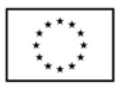

- 4.8. Zamawiający powiadomi Wykonawców o skorzystaniu z prawa, o którym mowa w pkt 1-3 powyżej nie później niż 5 dni roboczych (za dni robocze uznaje się dni od poniedziałku do piątku za wyjątkiem dni ustawowo wolnych od pracy) przed wyznaczonym dniem prezentacji.
- 4.9. W trakcie prezentacji niedopuszczalne jest prowadzenie przez strony negocjacji treści oferty, zadawanie pytań przez Wykonawcę oraz wyjaśnianie wątpliwości.
- 4.10. Stwierdzenie pierwszej niezgodności z deklaracją w ofercie w zakresie wymagań i parametrów oferowanego Systemu skutkować będzie odrzuceniem oferty.
- 4.11. Prezentacja musi być przeprowadzona na próbce komputer przenośny (laptop), oferowanego oprogramowania "Oprogramowanie - E-usługi" dostarczonego wraz z ofertą.
- 4.12. Prezentacja musi być przeprowadzona na testowym środowisku z przykładową bazą danych, wypełnioną danymi w takim zakresie, aby możliwe było pokazanie wszystkich funkcji ujętych w szczegółowym opisie przedmiotu zamówienia.
- 4.13. Wykonawca zapewni wszelkie niezbędne do przeprowadzenia prezentacji zasoby konieczne do wykonania prezentacji wybranych funkcjonalności wskazanych w kolumnie "Wymagane na próbce" tj.:
	- 4.13.1.zasoby sprzętowe:
		- sprzęt wymagany w ramach próbki komputer przenośny (laptop);
		- projektor,
		- drukarkę wykonawca zapewni możliwość wykonania wydruku podczas prowadzenia prezentacji.

4.13.2.zasoby programowe - oferowane programy, systemy operacyjne, bazy danych itp.

4.13.3.zapewnienie na czas prezentacji dostępu do Internetu np. poprzez modem/router GSM".

5. Wymagane obszary funkcjonalności w ramach przedmiotowej Próbki oprogramowania obejmują w szczególności funkcjonalności uwzględnione w poniższej tabeli wraz z przedstawieniem obszaru scenariuszy testowych.

#### **Obszary funkcjonalności wymagane w ramach weryfikacji próbki oprogramowania**

**Obszar systemu komunikacji finansowo – budżetowej z jednostkami organizacyjnymi wraz z centralnym rozliczaniem VAT. Do zaprezentowania następujące funkcjonalności:**

Interfejs użytkownika z wykorzystaniem przeglądarki internetowej.

Możliwość podglądu aktualnej wartości planu budżetowego.

Możliwość składania wniosków o zmianę planu.

Przekazanie zatwierdzonego wniosku o zmianę planu do kartoteki planu budżetowego

Udostępnienie formularzy sprawozdań budżetowych i finansowych.

Praca na tych samych dokumentach (dokumenty zmieniają statusy, w zależności od podejmowanych czynności).

Możliwość importu sprawozdań z systemu finansowo-księgowego.

Możliwość eksportu danych do systemu Besti@ (ze względu na możliwości techniczne prezentacja funkcjonalności może się odbyć poza dostarczonym środowiskiem prezentacyjnym albo jedynie w zakresie

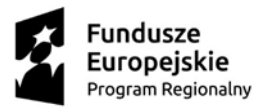

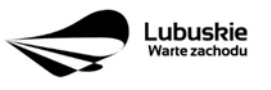

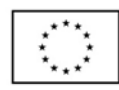

prezentacji możliwości)

Możliwość prowadzenia przez jednostki organizacyjne gminy rejestrów VAT oraz generowanie i zatwierdzanie (z wykorzystaniem podpisu elektronicznego) na ich podstawie deklaracji jednostkowych.

Sporządzanie wydruków (na ekranie komputera) rejestrów cząstkowych dla sprzedaży i nabyć.

Możliwość nadawania uprawnień w zakresie rejestrów cząstkowych VAT tak aby pracownik jednostki miał dostęp tylko do rejestrów cząstkowych VAT tworzonych w danej jednostce oraz Osoby zarządzające osób nie mogła ingerować w zawartość jednostkowych cząstkowych rejestrów VAT.

Automatyczne generowanie deklaracji cząstkowych na podstawie uzgodnionych wcześniej rejestrów cząstkowych w celu zapewnienia spójności pomiędzy kwotami syntetycznymi (dokument sumaryczny), a kwotami analitycznymi (rejestry cząstkowe).

Możliwość automatycznego sporządzania zbiorczej deklaracji VAT-7 (VAT-7/korekta) na szczeblu gminy na podstawie deklaracji cząstkowych składanych przez poszczególne jednostki za dany miesiąc (okres) podatkowy. Przy czym Deklaracja VAT-7 ma uwzględniać tylko dokumenty zatwierdzone i podpisane przez uprawnioną osobę.

Możliwość generowania zbiorczego pliku JPK\_VAT oraz wysłania go na platformę Ministerstwa Finansów

#### **Obszar systemu zarządzania dokumentami. Do zaprezentowania następujące funkcjonalności:**

Możliwość integracja z elektronicznymi skrzynkami podawczymi systemu ePUAP (ze względu na możliwości techniczne prezentacja funkcjonalności może się odbyć poza dostarczonym środowiskiem prezentacyjnym albo jedynie w zakresie prezentacji możliwości)

Rejestracja korespondencji przychodzącej i wychodzącej z automatyczną numeracją.

Prezentacja obsługi spraw zgodnie z instrukcją kancelaryjną.

Zakładanie i znakowanie spraw w oparciu o klasyfikację RWA.

Prezentacja obsługi elektronicznych teczek aktowych i spisów spraw.

Prezentacja mechanizmu dekretacji spraw na wydziały i osoby.

Prezentacja wspólnego repozytorium dokumentów dla systemu zarządzania dokumentami i systemów dziedzinowych (systemy podatków i gospodarki odpadami).

**Obszar podatku od nieruchomości, rolny i leśny osób fizycznych – obszar naliczania podatku. Do zaprezentowania następujące funkcjonalności:**

Prezentacja wprowadzania danych o nieruchomościach objętych opodatkowaniem z wykorzystaniem powiązania z danymi z ewidencji gruntów oraz podpowiedzią rodzaju podatku w zależności od wprowadzonych składników podatku.

Naliczenie wymiaru podatku i jego podział na podatek od nieruchomości, rolny i leśny.

Drukowanie (na ekranie komputera) decyzji wymiarowych, nakazów płatniczych.

Drukowanie (na ekranie komputera) następujących dokumentów: blankietów potwierdzenia odbioru decyzji, blankietów umożliwiających wpłaty podatku: w kasie urzędu, w kasie banku, na poczcie.

Prezentacja wprowadzania potwierdzeń odbioru decyzji.

Prowadzenie rejestru wymiarowego oraz rejestru przypisów i odpisów.

Prezentacja automatycznego dokonywania zmian decyzji ustalających wymiar podatku na podstawie danych

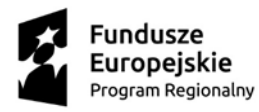

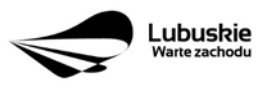

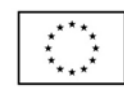

## technicznych.

Wydawanie i drukowanie decyzji o przypisach lub odpisach podatku za rok bieżący i lata ubiegłe.

Prowadzenie ewidencji: wydanych decyzji, postanowień, upomnień, tytułów wykonawczych z możliwością drukowania (na ekranie komputera) ewidencji oraz poszczególnych decyzji.

Możliwość modyfikacji szablonów istniejących decyzji i zestawień oraz tworzenie nowych zestawień (tzn. możliwość modyfikacji wyglądu szablonu dowolnego wydruku zarówno od strony graficznej jak i drukowanych tekstów, czyli możliwość modyfikacji m.in. wielkości i rodzaju czcionek, zmiany formatu)

**Obszar podatku od nieruchomości, rolny i leśny osób fizycznych – obszar repozytorium dokumentów. Do zaprezentowania następujące funkcjonalności:**

Prezentacja z poziomu systemu dziedzinowego możliwości przekazywania dokumentów do wysyłki do pracownika rejestrującego korespondencję wychodzącą.

Prezentacja jednolitego dostępu do korespondencji, spraw i dokumentów dla systemu zarządzania dokumentami i systemów dziedzinowych (podatek od nieruchomości) poprzez dedykowaną usługę sieciową (web service) z jednolitym systemem uprawnień do dokumentów.

Przechowywanie plików dokumentów w bazie danych lub w oddzielnym dedykowanym repozytorium plików.

Rejestracja korespondencji wychodzącej

**Obszar podatku od nieruchomości, rolny i leśny osób fizycznych – obszar powiadamiania klienta. Do zaprezentowania następujące funkcjonalności:**

Obsługa akcji wysyłkowych kontekstowych na grupę tematyczną (wiadomość generowana na podstawie danych z systemu informatycznego i wysyłana selektywnie do osób, spełniających określony warunek – np. powiadomienie o braku zapłaty za ratę podatku),

Wysyłka powiadamiania za pomocą wiadomości e-maili, wiadomości sms i wiadomości na platformę ePUAP (ze względu na możliwości techniczne prezentacja funkcjonalności może się odbyć poza dostarczonym środowiskiem prezentacyjnym albo jedynie w zakresie fizycznej możliwości dokonania wysyłki)